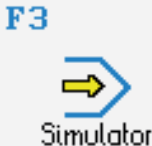

# **STEUERUNG**

Simulator "FANUC 31i-A" (G-Code B, incl. C axis)

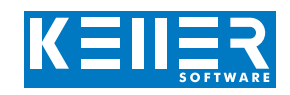

The control related simulator is an additional module for SYMplus. This simulator is used to learn the control system programming. A program generated by a postprocessor can also be edited and simulated.

## **Help pictures and texts (for all input dialogues)**

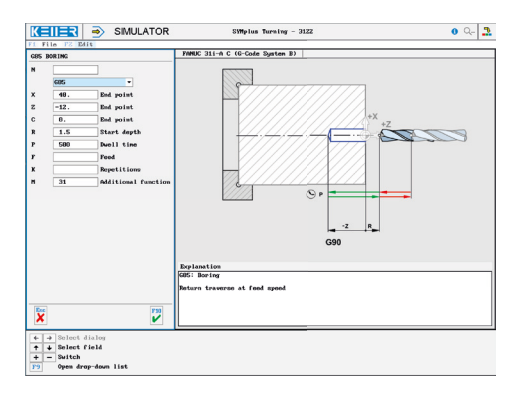

## **NC editor incl. input dialogue and syntax control**

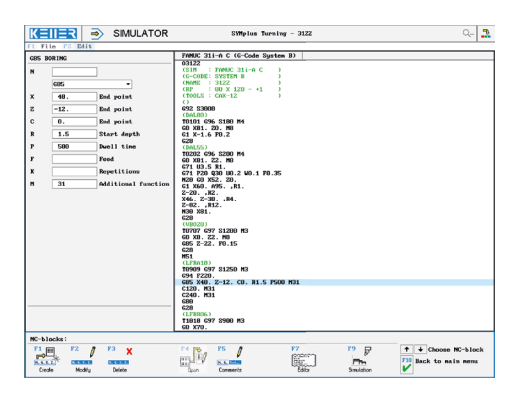

#### **2D Simulation with position display (real time, fast mode, single block with path preview, cut, ...); C axis as line graphics; 3D view**

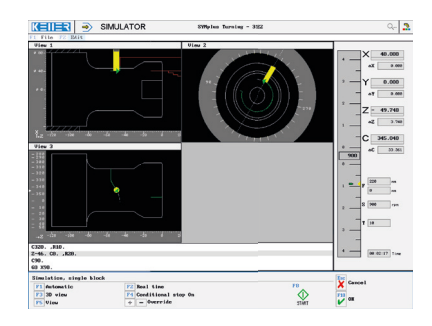

#### **3D simulation incl. display of the turret**

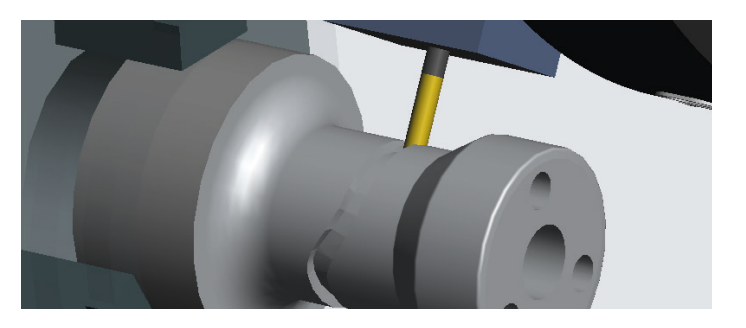

# **COMMANDS/ FUNCTIONS/CYCLES**

WWW.cnc-keller.de CNC KELLER GmbH CO keller.software In KELLER.Software

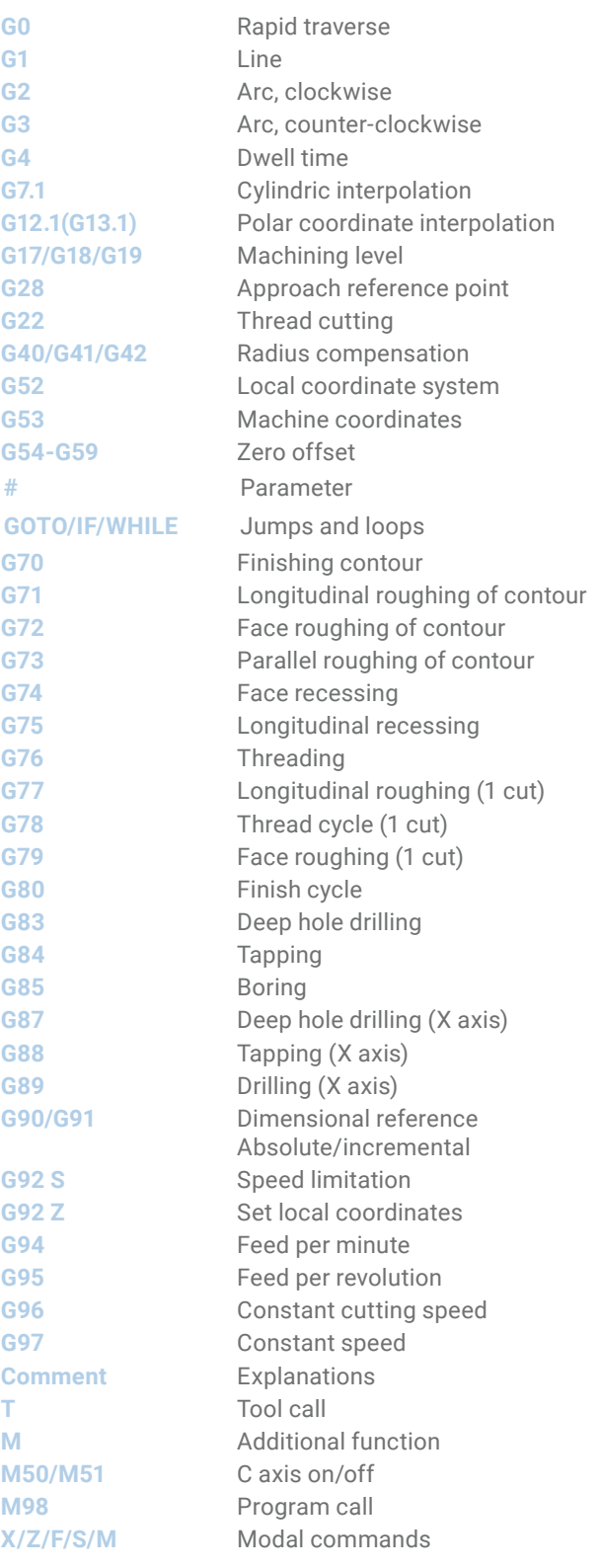